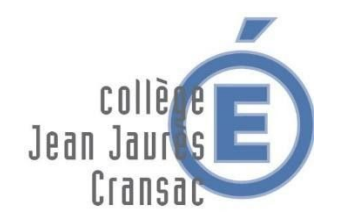

## TRAVAIL A EFFECTUER – Classes 3A et 3B

*Semaine du 18 au 20 mai 2020*

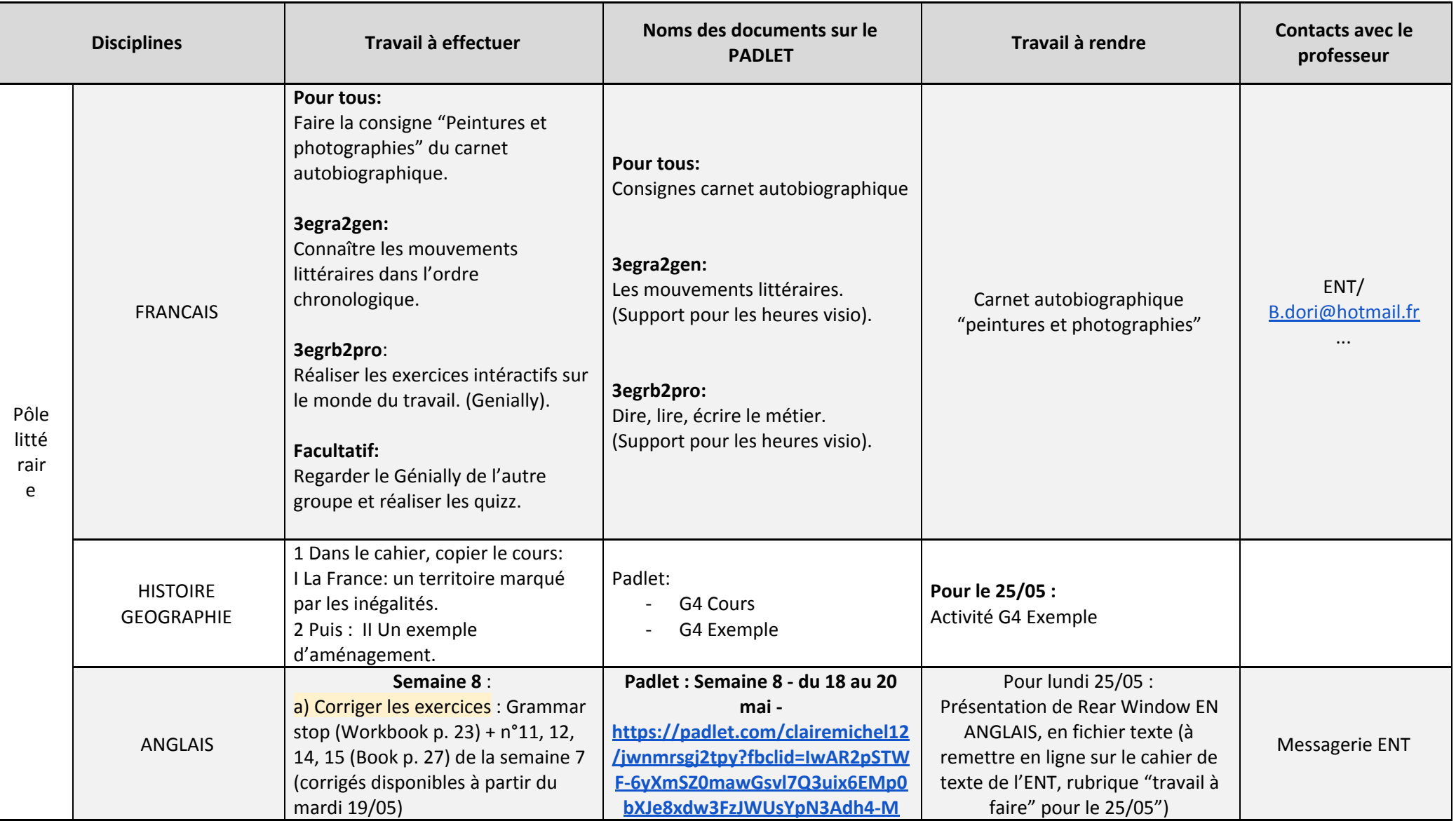

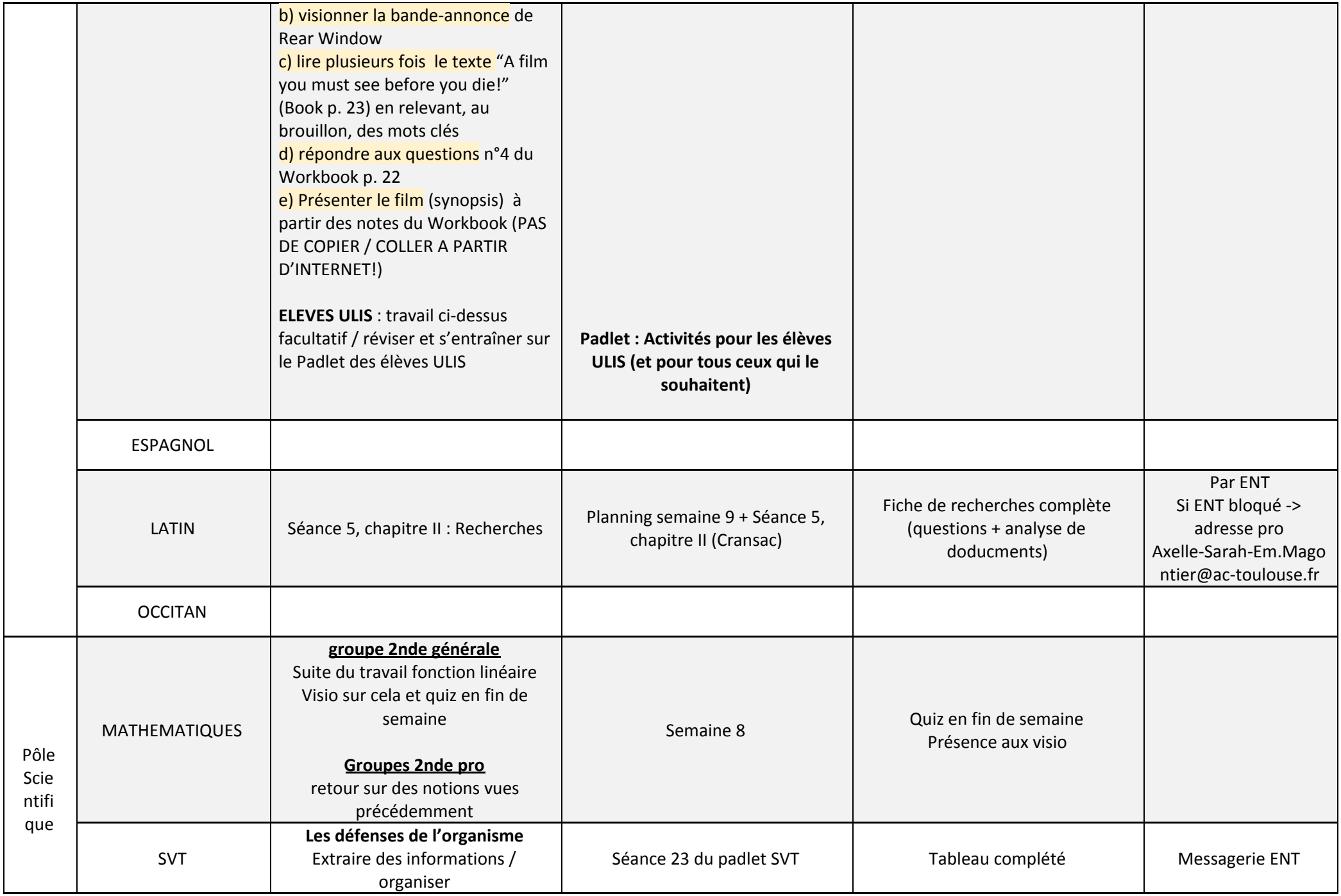

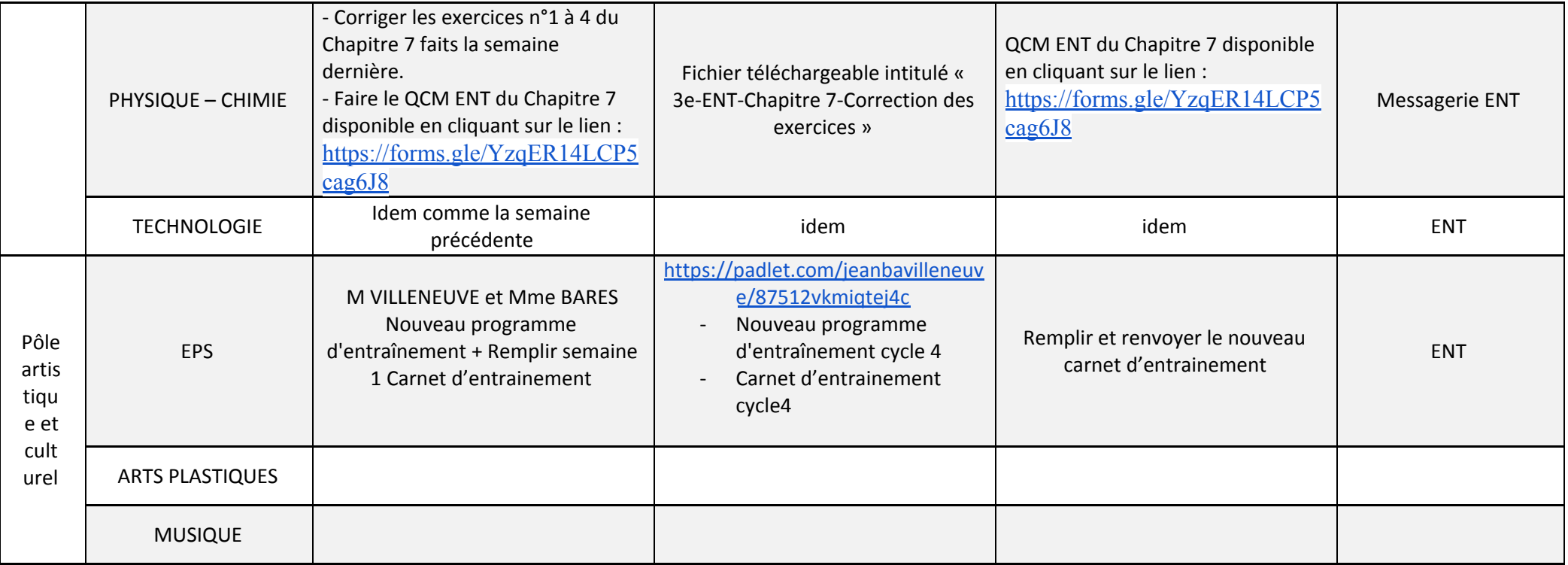

Lien de connexion sur le PADLET disponible sur la page d'accueil de l'ENT